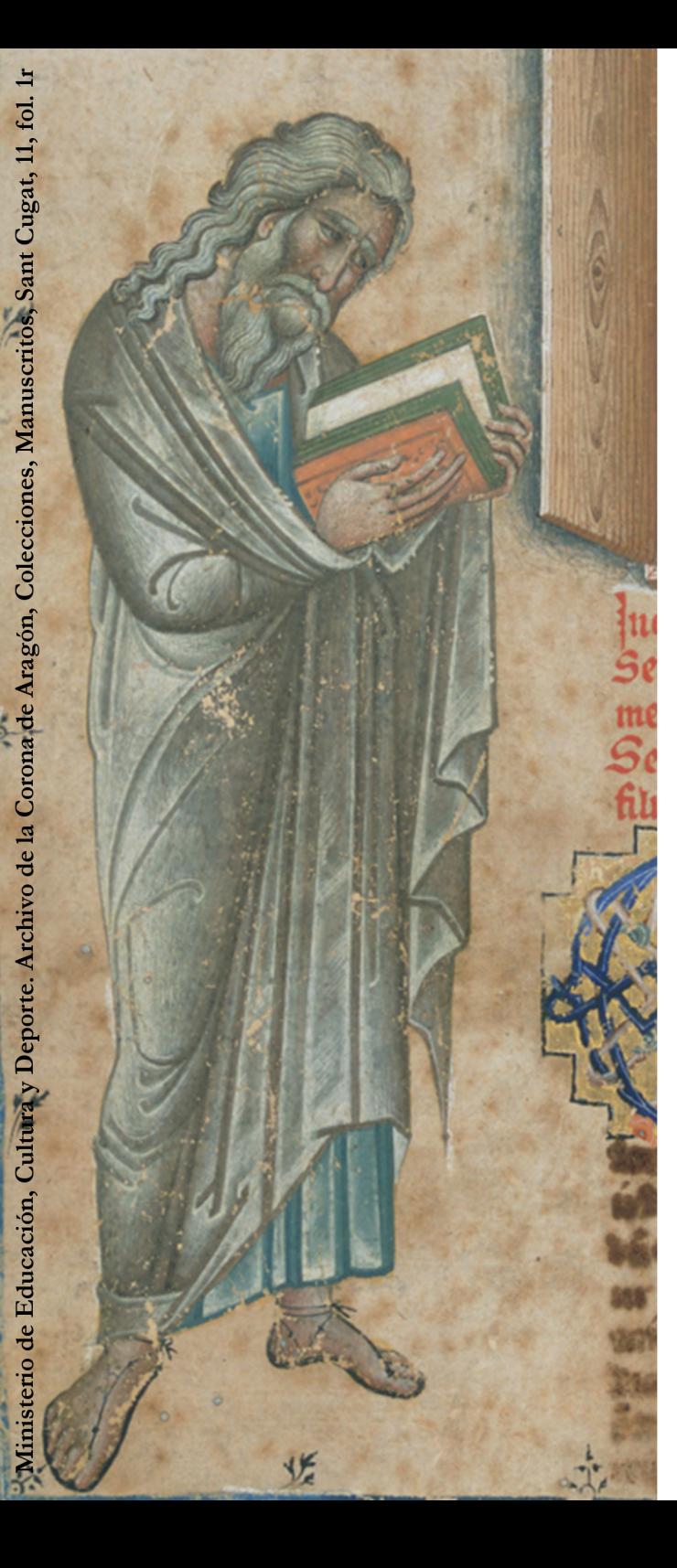

Organization and contact Irene Salvo García  $(isalvo@sdu.dk)$ Rosa M. Rodríguez Porto (rosarodriguezporto@sdu.dk)

**SDU<sup>4</sup>** 

### CENTRE FOR medieval = literature

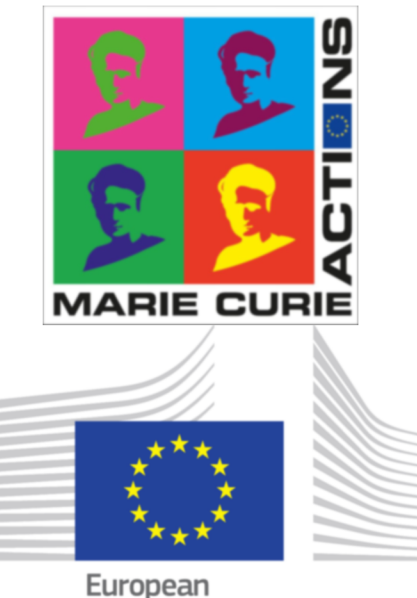

Commission

This conference has received funding from the European Union's Horizon 2020 research and innovation programme under the Marie Skłodowska-Curie grant agreement No 705386.

# **Canon Hispánico**

Classical and Late Antique authors in medieval Iberian literature

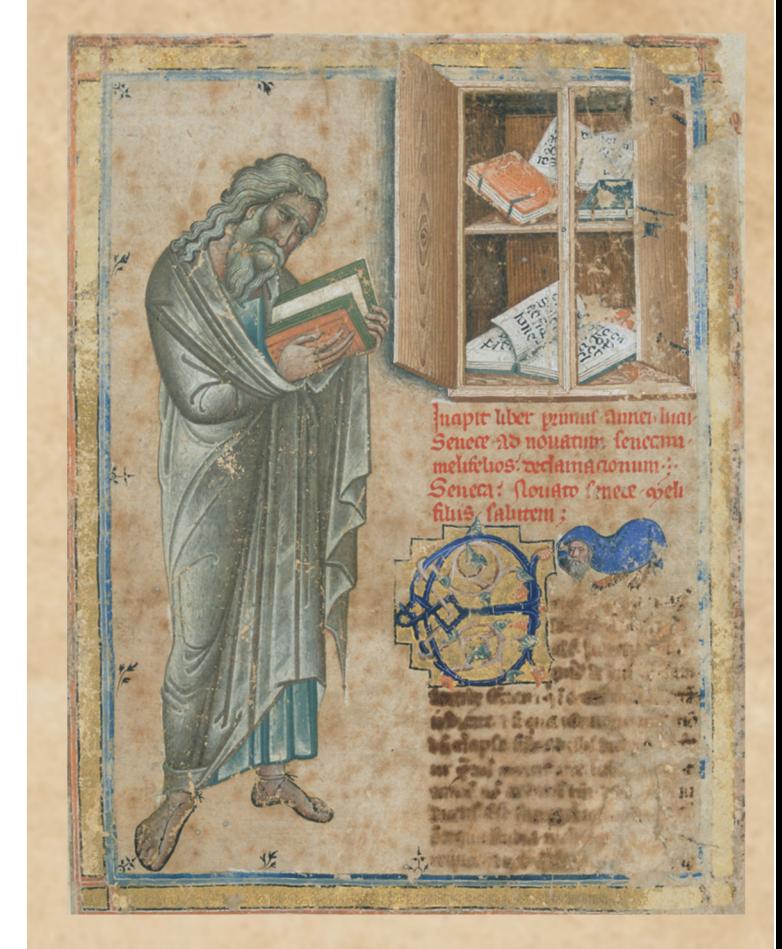

## **International conference** 2-3 November 2017

**Noble Women's Convent,** Albani Torv 6, 5000 Odense C

#### **THURSDAY 2 NOVEMBER**

9:00 Welcome and introduction by Lars Boje Mortensen & **Irene Salvo García** 

#### OF LIBRARIES AND READERS

9:30 Angel Gómez Moreno (Universidad Complutense de Madrid): Images of Africa in Roman literature and in medieval **Iberia** 

10:00 Ana Moure Casas (Universidad Complutense de Madrid): La création d'un canon hispanique et la réception de Pline l'Ancien

10:30 Helena de Carlos Villamarín (Universidade de Santiago de Compostela): A hidden presence: Isidore of Seville and the 'General Estoria'

11:00 Panel discussion

11:30 - 12:00: Coffee break

#### **IMPERIAL FOUNDATIONS IN ALFONSO X'S WORKS**

12:00 Francisco Bautista Pérez (Universidad de Salamanca): Ancient history in Alfonso X's 'Estoria de España' 12:30 Belén Almeida Cabrejas (Universidad de Alcalá): Historia verdadera en cáscara poética: Lucan in Alfonso X's 'General Estoria' 13:00 Panel discussion  $13:30 - 15:00$  Lunch break

#### THE ALLURE OF MYTHS AND HEROES

15:00 Amaia Arizaleta (Université Toulouse II Jean Jaurès): Le noeud gordien: l'histoire (ou le dilemme) n'existe pas 15:30 Alberto Montaner Frutos (Universidad de Zaragoza): Hercules Fundator: The Myth of Hercules in Hispanic History and Emblematics 16:00 Panel discussion  $16:30 - 16:45$  Coffee break

#### CLAIMING LATINITAS

16:45 Montserrat Ferrer Santanach (Universitat Autònoma de Barcelona): Classical authors in medieval Catalan translations

17:15 Rosa M. Rodríguez Porto (Syddansk Universitet - D-IAS): The imagined Peninsula. The illumination of classical texts in medieval Iberia  $17:45 - 18:15$  Panel discussion

#### **FRIDAY 3 NOVEMBER**

#### THE HUMANISTIC CANON

9:30 Carlos Heusch (École normale Supérieure, Lyon, CIHAM): Le canon littéraire à l'université de Salamanque: le cas du 'Breviloquio de amor e amicicia' d'Alfonso de Madrigal dit Le Tostado

10:00 Georgina Olivetto (Universidad de Buenos Aires): Decembrio, Cartagena and the margins. New notes on the Latin translation of Plato's 'Republic'

10:30 María Morrás Ruiz-Falcó (Universitat Pompeu Fabra - Magdalen College, Oxford): Cicero and Civic Humanism in Late Medieval Iberia 11:00 Panel discussion 11:30 - 12:00 Coffee break

#### THE EVENTFUL RECEPTION OF THE **CLASSICAL GREEK LEGACY**

12:00 Juan Signes Codoñer (Universidad de Valladolid): Reading and translating Greek literature in Medieval Spain from Leander of Seville to Fernández de Heredia. Some thoughts about periodization.

12:30 Ángel Escobar Chico (Universidad de Zaragoza): Aristote et pseudo- Aristote: vicissitudes et malheurs du canon philosophique dans l'Espagne médiévale 13:00 Panel discussion  $13:30 - 15:00$  Lunch break

#### AUCTORICTAS, EXEMPLUM AND **CONSOLATIO**

15:00 Teresa Jiménez Calvente (Universidad de Alcalá): Les vertus du monarque d'après Alfonso de Cartagena: les bons et les mauvais princes à la lumière de la tradition 15:30 Antonio Doñas Beleña (University of Tokyo): Boethius, Biographical Fiction and Late Medieval Politics in Iberian 'Consolations'

16:00 Juan Miguel Valero Moreno (Universidad de Salamanca): Después de 'Séneca en España': otras perspectivas [After 'Seneca in Spanien'. A Reappraisal / Après 'Seneca in Spanien'. Bilan et perspectives] 16:30 Panel discussion 17:00 Closure